## **IT/COMPUTER TRAINING COURSES (Michaelmas Term 2000)**

The Computing Service offers the following IT training courses which are free for current students and staff of the University. Most courses start at 2.15 pm and end by 5 p.m. and are held at the New Museum Site, but there are exceptions so please check times and venues when registering. Some are entirely practical, while others take the form of a lecture and demonstration followed by a practical session, and a few consist of a lecture only. For all-practical sessions which have a limited number of places, priority will be given to those who have booked in advance and arrive in good time. Self-paced 'teach-yourself' modules are also available (see following page). A printed timetable giving times and locations, and a booklet containing course descriptions may be obtained from Computing Service Reception; this information is also provided on the World Wide Web (http://www.cam.ac.uk/CS/Courses/). The next programme will be in the Lent Term, starting in January 2001. Note that the Computing Service also

provides documentation on many topics in the form of handouts, information sheets and leaflets (see Web page http://www.cam.ac.uk/CS/Docs/ or request a copy of handout H9 *Publication s Available*). It is essential to register, preferably by completing the form on the form on the Web at http://www.cam.ac.uk/CS/Courses/ Only if this is not possible should one of the alternative methods of booking be used: email to course-admin@ucs.cam.ac.uk, tel (3)34662 or in person at *Computing*

*Service Reception, New Museums Site, Pembroke Street*. Please note that electronic (Web and email) bookings will be confirmed automatically, and reminders only sent if a valid email address is supplied. A standby system is used for oversubscribed courses. If unable to attend for any reason, please cancel bookings giving as much notice as possible so

that someone else may take the place, and to avoid waste of resources such as excess copies of printed notes. It should be noted that, unless otherwise indicated, all courses assume basic computing skills; only those marked "novice friendly" are suitable for those with no previous experience.

indicates that some prior knowledge or experience of the topic is required, in addition to basic computing skills, as detailed in the individual course descriptions. In all cases this may be acquired by attending one or more of the introductory courses.

## **Courses on the Internet including Electronic Mail, World Wide Web and HTML**

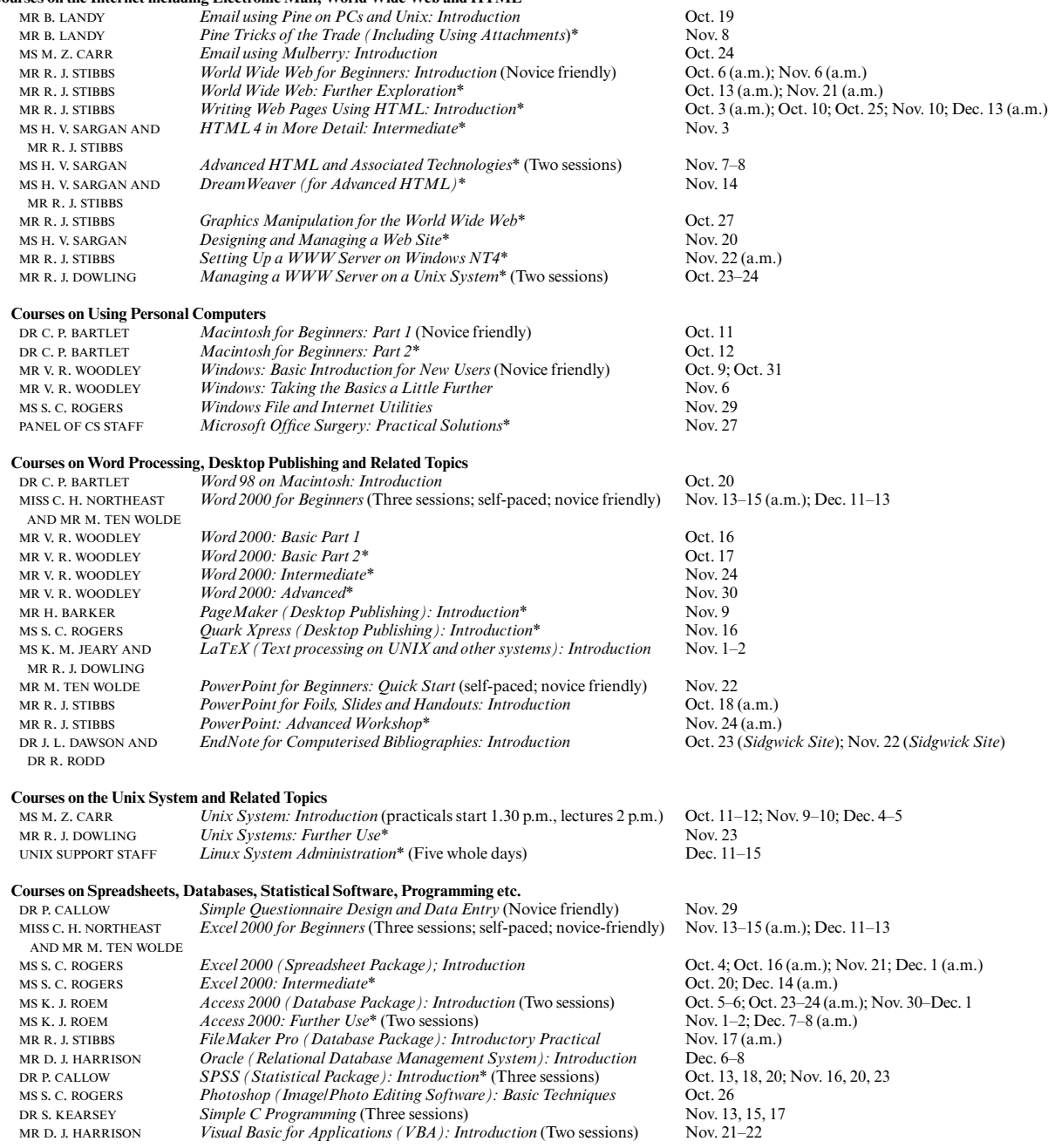

## **Teach-Yourself Computer Training Courses**

In addition to the programme of formal courses, a selection of self-paced training material is provided for loan, or in some cases purchase, from Computing Service Reception, New Museums Site, Pembroke Street. Modules on offer at the time of going to press are listed below, but new ones are added from time to time. As well as duplicating topics covered on the taught courses, for the benefit of those who cannot attend or who prefer this method of learning, they cover other subjects and also more advanced levels. It is advisable to ring (3)34662 to check availability beforehand. A deposit of £50 is required for courses which are borrowed; this usually takes the form of a cheque which is returned when the material is brought back on time and in good, fully usable condition. In most cases it is necessary for the modules to be used on a computer with the correct version of the software installed; in some but not all cases Computing Service facilities may be used. As with most commercial software, there are licence restrictions which forbid copying of courseware, unless expressly permitted. For information about a particular module, see the description either on the World Wide Web (http://www.cam.ac.uk/CS/Courses/) or the booklet which is available on request from Reception.

† Can only be used on a computer with the correct (or compatible) version of the software.

Typing Tutors (for Macintosh and IBM PC) Disks/CDs may be borrowed (£50 deposit required).<br>Communication, the Web and the Internet Video may be borrowed (deposit). Communication, the Web and the Internet<br>The Online Netskills Interactive Course Web Site Development Made Easy (Two levels) (Mac/PC) CD-ROMs may be borrowed (deposit).<br>Creating Effective Web Pages (Two levels) (Mac/PC) CD-ROMs may be borrowed (deposit). Creating Effective Web Pages (Two levels) (Mac/PC).<br>Guide to Videoconferencing. Getting Started in Digital Imaging

Macintosh OS8 (Three levels) CD-ROM may be borrowed (deposit).<br>
CD-ROM may be borrowed (deposit).<br>
CD-ROM may be borrowed (deposit). Quick Start Your Mac CD-ROM may be borrowed (deposit). Word 98 (Mac) (Six levels) CD-ROM may be borrowed (deposit).<br>
EndNote (Mac/WinNT/Win3.1) Workbooks may be purchased (30p). EndNote (Mac/WinNT/Win3.1) Workbooks may be purchased (30p).<br>
Excel 98 (Mac) (Six levels) CD-ROMs may be borrowed (deposition FileMaker Pro 4.0: Relational Databases (Mac)†<br>PageMaker 6.5 (Mac) (Four levels) PageMaker 6.5 (Mac) (Four levels) CD-ROM may be borrowed (deposit).<br>
PageMaker 5.0 (Mac) (Three levels) Audio tape and disk may be borrowed QuarkXPress 4.0 (Three levels) (Mac/PC)<br>Photoshop 5.0 (Two levels) (Mac/PC) Photoshop 5.0 (Two levels) (Mac/PC) CD-ROM may be borrowed (deposit).<br>Adobe Photoshop 3.0 and 4.0 (Mac)† CD-ROMs may be borrowed (deposit)

Windows 2000<br>Workbook and disk may be borrowed (deposit)<br>CD-ROM may be borrowed (deposit). Windows 98 (Four levels) CD-ROM may be borrowed (deposit).<br>
CD-ROM and tape may be borrowed (deposit).<br>
CD-ROM and tape may be borrowed Windows 95 on IBM PC<br>Basic PC Hardware and Troubleshooting (Five levels) CD-ROMs may be borrowed (deposit). Internet Explorer 5 CD-ROM may be borrowed (deposit).<br>
Outlook 2000 (Three levels) CD-ROM may be borrowed (deposit). Outlook 2000 (Three levels) CD-ROM may be borrowed (deposit).<br>
CD-ROM smay be borrowed (deposit).<br>
CD-ROMs may be borrowed (deposit). Word 2000 (Three levels) CD-ROMs may be borrowed (deposit).<br>
Word 2000 (Four levels)† Northbooks and disks may be borrowed (deposit). Word 2000 (Four levels)† Workbooks and disks may be borrowed (deposit).<br>
Word 2000 for Beginners† Pack may be purchased (£3.50). Word 2000 for Beginners† Pack may be purchased (£3.50).<br>
Word 97 CD-ROM may be borrowed (de Word 97 CD-ROM may be borrowed (deposit).<br>
PowerPoint 2000 (Three levels) CD-ROMs may be borrowed (deposit). PowerPoint 2000 for Beginners: Quick Start<br>PowerPoint 2000 PowerPoint 2000 Workbooks and disks may be borrowed (deposit).<br>
PowerPoint 97 CD-ROM may be borrowed (deposit). PowerPoint 97 CD-ROM may be borrowed (deposit).<br>
Excel 2000 (Five levels) CD-ROMs may be borrowed (deposit). Excel 2000 (Five levels) CD-ROMs may be borrowed (deposit).<br>
Excel 2000 (Four levels)† Workbooks and disks may be borrowed Excel 2000 (Four levels)† Workbooks and disks may be borrowed (deposit).<br>
Excel 2000 for Beginners Pack may be purchased (£3.50). Excel 2000 for Beginners Pack may be purchased (£3.50).<br>
Excel 97 CD-ROM may be borrowed (de Excel 97 CD-ROM may be borrowed (deposit).<br>Access 2000 (Three levels) CD-ROMs may be borrowed (deposit). Access 2000 (Three levels) CD-ROMs may be borrowed (deposit).<br>Access 2000 (Three levels) † CD-ROMs may be borrowed (deposit). Access 2000 (Three levels)† Workbooks and disks may be borrowed (deposit).<br>Access 97 Access 97 CD-ROM may be borrowed (deposit).<br>SPSS (Statistical package): Introduction Tutorial accessed from within applicat SPSS (Statistical package): Introduction Tutorial accessed from within application.<br>SPSS 9.0 Introduction and Guide to Data Analysis Book and disk may be borrowed (deposit). SPSS 9.0 Introduction and Guide to Data Analysis Book and disk may be borrowed (deposit).<br>CorelDraw 8.0 (Three levels) CD-ROMs may be borrowed (deposit). CorelDraw 8.0 (Three levels) CD-ROMs may be borrowed (deposit).<br>
Illustrator 8 Classroom in a Book<br>
Book and CD-ROM may be borrowed (

UNIX Text Manipulation Tools **Workbook** may be purchased (£3).<br>
Programmer Support Tools on UNIX – make Leaflet U60 may be purchased (90p). Programmer Support Tools on UNIX – make SAS: Hands-on Introduction† SAS: Hands-on Introduction†<br>
Ceaflet U92 may be purchased (30p).<br>
Course book may be purchased (46.5) Genstat Release 4 for Unix/Windows† Course book may be purchased (£6.50/£7.50).<br>
Programming in C (Two levels) Videos may be borrowed (deposit). C Programming (not for absolute novices)<br>Programming in  $C++$ C++ Programming for C Programmers<br>Windows Programming Windows Programming  $\overline{CD-ROM}$  may be borrowed (deposit).<br>
Visual Basic: Introduction  $\overline{CD-ROM}$  may be borrowed (deposit). Java Tutorial (N.B. Covers JDK1.0 not 1.1) CD-ROM may be borrowed (deposit).<br>Programming Java Applets: Introduction CD-ROM may be borrowed (deposit). Programming Java Applets: Introduction CD-ROM may be borrowed (deposit).<br>Programming Java and Core Class Libraries CD-ROM may be borrowed (deposit). Programming Java and Core Class Libraries CD-ROM may be borrowed (deposit).<br>
Visual Café (Symantec Java development tool) CD-ROM may be borrowed (deposit). Visual Café (Symantec Java development tool)

Tutorial accessed with a Web browser (http://www.netskills.ac.uk/TONIC/)<br>CD-ROMs may be borrowed (deposit). Video may be borrowed (deposit).<br>Video may be borrowed (deposit).

CD-ROMs may be borrowed (deposit).<br>CD-ROM may be borrowed (deposit). Audio tape and disk may be borrowed (deposit).<br>CD-ROM may be borrowed (deposit). CD-ROMs may be borrowed (deposit).

CD-ROMs may be borrowed (deposit). CD-ROMs may be borrowed (deposit).<br>Workbook may be purchased (50p). Book and CD-ROM may be borrowed (deposit).

Videos may be borrowed (deposit).<br>CD-ROM may be borrowed (deposit). Videos may be borrowed (deposit).<br>CD-ROM may be borrowed (deposit). CD-ROM may be borrowed (deposit).<br>CD-ROM may be borrowed (deposit).